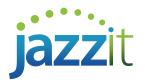

## How do I rearrange groupings in a Caseware leadsheet or automatic document?

You may find that you would like to present groupings in a specific order on a leadsheet or automatic document. Either the order is incorrect when a new grouping was added, or you would like to show the groupings in a way that is not alphabetical. You can modify the order in which leadsheets present groupings with a few simple steps.

## Changing grouping order

Groupings can be changed in order in the "*Setup Groupings*" function of Caseware. This order will change how they are presented on leadsheets and automatic documents.

- 1) Click the "*Engagement*" tab.
- 2) Click "Groupings".

| File    | Home      | View       | Eng               | agement  | Docume            | ent /                       | Account      | Tools     |        | _1_  |  |  |
|---------|-----------|------------|-------------------|----------|-------------------|-----------------------------|--------------|-----------|--------|------|--|--|
|         |           |            | $\langle \rangle$ | <b>F</b> |                   |                             | $\sim$       |           | 5      | 2    |  |  |
| Engager | nent Cons | olidate Hi | story N           |          | Groupings St      | tructures                   | Tickmarks    | Import    | Export | Year |  |  |
| Proper  |           |            |                   |          |                   |                             |              | +         | +      | Clo  |  |  |
|         | Engage    | ment       |                   |          | Setur             | p                           |              | Da        | ita    |      |  |  |
| Docur   | ments     | Issues     | Trial E           | Balance  | Adj. Entries      | Other                       | Entries      | ♦ €       | ∋ ⊘    | G    |  |  |
| L/S     | Group 2   | Group 3    | PEM               | Group 5  | Group 6           | Group 7                     | Group 8      | SCORE     | Group  | 10   |  |  |
| Number  | ·         |            |                   |          | Name              |                             |              |           |        |      |  |  |
| Α       |           |            |                   |          | Cash              |                             |              |           |        |      |  |  |
| В       |           |            |                   |          | Temporary         | investm                     | ents         |           |        |      |  |  |
| С       |           |            |                   |          | Accts. rec.,      | trade &                     | other        |           |        |      |  |  |
| D       |           |            |                   |          | Inventory         |                             |              |           |        |      |  |  |
| E       |           |            |                   |          | Current loa       | ins and a                   | dvances rec  | eivable:  |        |      |  |  |
| н       |           |            |                   |          | Deferred Cl       | harges, O                   | ther Assets) |           |        |      |  |  |
| L       |           |            |                   |          | Prepaid exp       | penses &                    | other curre  | nt assets |        |      |  |  |
| M       | М         |            |                   |          |                   | Long term loans             |              |           |        |      |  |  |
| N       | Ν         |            |                   |          |                   | Long-term investments       |              |           |        |      |  |  |
| U       | U         |            |                   |          |                   | Capital assets              |              |           |        |      |  |  |
| W       | W         |            |                   |          | Intangible assets |                             |              |           |        |      |  |  |
| Y       |           |            |                   |          | Other long        | term ass                    | ets          |           |        |      |  |  |
| 10      | 10        |            |                   |          |                   | Earnings                    |              |           |        |      |  |  |
| AA      | AA        |            |                   |          |                   | Notes payable and bank debt |              |           |        |      |  |  |
| BB      |           |            |                   |          | Accounts p        | ayable 8                    | ≀acc. liab.  |           |        |      |  |  |

3) Hold Ctrl and use the arrow keys to move groupings up or down in the order.

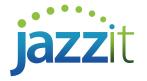

| File                | Home    | View        | Eng      | agement   | Docume            | ent A      | ccount                | Tools        |                    |  |  |
|---------------------|---------|-------------|----------|-----------|-------------------|------------|-----------------------|--------------|--------------------|--|--|
| Engagem<br>Properti |         | olidate His | Sitory I | Mapping G | roupings St       | tructures  | <b>V</b><br>Fickmarks | Import Expor | t Year En<br>Close |  |  |
|                     | Engager | ment        |          |           | Setu              | p          |                       | Data         |                    |  |  |
| Docum               | ients   | Issues      | Trial    | Balance   | Adj. Entries      | Other I    | Entries               | ♦ €          | ∋ ⊘                |  |  |
| L/S                 | Group 2 | Group 3     | PEM      | Group 5   | Group 6           | Group 7    | Group 8               | SCORE Grou   | ıp 10              |  |  |
| Number              |         |             |          |           | Name              |            |                       |              |                    |  |  |
| Α                   |         |             |          |           | Cash              |            |                       |              |                    |  |  |
| В                   |         |             |          |           | Temporary         | investme   | nts                   |              |                    |  |  |
| C                   |         |             |          |           | Accts. rec.,      | trade & o  | ther                  |              |                    |  |  |
| D                   |         |             |          |           | Inventory         |            |                       |              |                    |  |  |
| E                   |         |             |          |           | Current loa       | ins and ad | vances rec            | eivable      |                    |  |  |
| Н                   |         |             |          |           | Deferred C        | harges, Ot | her Assets            |              |                    |  |  |
| L                   |         |             |          |           | Prepaid exp       | penses & o | other curre           | nt assets    |                    |  |  |
| M                   |         |             |          |           | Long term         | loans      |                       |              |                    |  |  |
|                     |         |             |          |           | Capital assets    |            |                       |              |                    |  |  |
|                     |         |             |          |           | Intangible assets |            |                       |              |                    |  |  |
| Y 🕴                 |         |             |          |           | Other long        |            |                       |              |                    |  |  |
| N                   |         |             |          |           | Long-term         | investme   | nts                   | J            |                    |  |  |
| 10                  |         |             |          |           | Earnings          |            |                       |              |                    |  |  |
| AA                  |         |             |          |           | Notes paya        |            |                       |              |                    |  |  |
| BB                  |         |             |          |           | Accounts p        | ayable &   | acc. liab.            |              |                    |  |  |

This order will affect how leadsheets and automatic documents are presented, but will not affect the order in which they are called by an automatic document.

| Account                                | Prelim        | Adj's | Reclass | Rep Ar        | nnotation Rep 09/12 | %Ch  |
|----------------------------------------|---------------|-------|---------|---------------|---------------------|------|
| 1600 Buildings                         | 3,578,337.30  | 0.00  | 0.00    | 3,578,337.30  | 2,555,273.00        | 40   |
| 1650 Accum amort - buildings           | -835,701.65   | 0.00  | 0.00    | -835,701.65   | -742,739.00         | 13   |
| 1700 Equipment                         | 0.00          | 0.00  | 0.00    | 0.00          | 1,910,925.00        | -100 |
| 1701 Accum amort -equipment            | 0.00          | 0.00  | 0.00    | 0.00          | -1,910,925.00       | -100 |
| 1760 Office equipment                  | 610,323.00    | 0.00  | 0.00    | 610,323.00    | 501,777.00          | 22   |
| 1761 Accum amort - office equipment    | -387,470.00   | 0.00  | 0.00    | -387,470.00   | -331,757.00         | 17   |
| 1768 Shop equipment                    | 3,885,320.00  | 0.00  | 0.00    | 3,885,320.00  | 1,292,957.00        | 200  |
| 1769 Accum amort - shop equipment      | -2,317,561.80 | 0.00  | 0.00    | -2,317,561.80 | 0.00                | 0    |
| 1800 Vehicles                          | 141,993.00    | 0.00  | 0.00    | 141,993.00    | 119,381.00          | 19   |
| 1850 Accum amort - vehicles            | -102,233.25   | 0.00  | 0.00    | -102,233.25   | -102,773.00         | -1   |
| U Capital assets                       | 4,573,006.60  | 0.00  | 0.00    | 4,573,006.60  | 3,292,119.00        | 39   |
| 1950 Incorporation costs               | 268,391.00    | 0.00  | 0.00    | 268,391.00    | 268,391.00          | 0    |
| 1951 Accum amort - incorporation costs | -36,905.00    | 0.00  | 0.00    | -36,905.00    | -30,195.00          | 22   |
| W Intangible assets                    | 231,486.00    | 0.00  | 0.00    | 231,486.00    | 238,196.00          | -3   |
| 1500 Land                              | 1.730.971.70  | 0.00  | 0.00    | 1,730,971.70  | 1.450.000.00        | 19   |
| N Long-term investments                | 1,730,971.70  | 0.00  | 0.00    | 1,730,971.70  | 1,450,000.00        | 19   |

In the above example, "N" appears after "W" due to the change in order.

The leadsheet in the example has been told to output groups "M" to "Y". In the order, "N" was moved below "Y", but still outputs to this automatic document. This is because automatic document criteria operate using alphabetical and numerical order, rather than the order in "Setup Groupings". This means you can change the presentation order while still using the same alphabetical range.